# digicomp

# **Web Publisher («9PWEB»)**

Im berufsbegleitenden Web Publisher Lehrgang vertiefen Sie Ihr Wissen rund um das Thema Screendesign und die Umsetzung von Websites. Wir befähigen Sie dazu selbständig und professionell Ihren Webauftritt zu planen und in die Realität umzusetzen.

Dauer: 8.5 Tage Preis: 4'200.– zzgl. 8.1% MWST Kursdokumente: Digitale Digicomp Kursunterlagen

### Inhalt

Bei uns lernen Sie den gesamten Prozess kennen: Angefangen bei der zielgruppenorientierten Konzeption, per Sitemaps, User Flow Diagramme und Wireframes, über das Design für die verschiedenen Endgeräte, bis hin zum optimalen Export und die Umsetzung in HTML, CSS, oder Wordpress. Ausserdem lernen Sie wie Online-Werbung (Banner) erstellt und animiert wird und wie Affiliate-Marketing über Partnernetzwerke damit funktioniert. Mit dem Wissen sind Sie bereit, in den Bereich Web Publishing durchzustarten. Eine Abschlusspräsentation Ihrer Website rundet den Lehrgang zum Web Publisher mit Digicomp-Zertifizierung ab.

### 1 Basics Screendesign und UX / UI Design (1 Tag)

- Aktuelle Trends im Web Publishing
- **Biriefing und Besprechung: Fiktives Projekt als roter Faden durch den Lehrgang**
- Projekt-Workflow
- Einführung UX-Design
- Überblick Workflow, Scribbles, Wireframes, Mockups
- **•** Informationsarchitektur, Sitemap, Navigationskonzepte
- UI-Design-Tools: Sketch, XD, usw.

### 2 Screendesign Practice (1 Tag)

- Gestaltungsregeln
- Typografie im Web
- Grid, Raster und Layout
- **•** Icon-Design, Bibliotheken, Icon-Fonts
- Einführung Responsive Design, Mobile first, Endgeräte und Viewports
- Prototyping
- Microinteractions
- Bildoptimierung
- Export von Assets

### 3 Frontend Development (1 Tag)

- Semantisches Web
- Grundlayout: Aufbau in HTML und CSS
- Umsetzung des eigenen Projekts
- HTML und CSS Basics
- Farben, Typografie, Stile, Abstände und Animationen per CSS
- Aufbereitung und Implementierung von Assets: Video, Bild, Text usw.
- Accessibility, Barrierefreiheit
- Umsetzung wichtiger SEO-On-page-Faktoren
- Responsive Umsetzung des eigenen Projekts
- Skalierbare Vektorgrafiken
- Responsive Webdesign kontrollieren, testen und anpassen

• Responsive Gridsysteme und Anwendung

### 4 Content Management Systeme (3 Tage)

- CMS Überblick
- Einführung in WordPress
- Installation von WordPress
- Theme-Anbieter für hohe Publisher-Ansprüche
- Theme und Templates anpassen
- Elementor als Visuelles Layout-Tool für Publisher
- Essenzielle Plugins
- Impressum und Datenschutz
- Website-Pflege und Wartung

### 5 Animation für Web und App (1 Tag)

- HTML5 Banner Animationen und Interaktionen mit Animate CC
- Assets generieren und Medien ins Format bringen
- Erstellung von Infografiken und Web-Bannern
- Verschiedene Exportmöglichkeiten
- Vorbereitung für Werbe Netzwerke

### 6 Feinschliff an der eigenen Website (1 Tag)

- Tag für Fragen und Hilfestellungen
- Vorbereitung für die Website-Präsentation

### 7 Präsentation der Website (0.5 Tage)

- Präsentation und Bewertung der Teilnehmenden durch die Fachverantwortlichen
- Mögliche Erreichung zum zertifizierten Web-Publisher

### Key Learnings

- Kennen der Web-Publishing-Trends
- Verstehen gängiger Workflows in Web-Projekten
- Kennen von Gestaltungsregeln im Screendesign
- Umsetzen des Layouts in Adobe XD
- Kennen der Grundlagen von HTML und CSS
- Umsetzen der Website in WordPress und Elementor
- Visuelles Layouten und Erstellen von Templates mit Elementor
- Kennen der Grundlagen des Responsive Webdesigns
- Anwenden des gesamten Prozesses bis zum Werbeauftritt

# Methodik & Didaktik

- Informative, exemplarische und praxisorientierte Unterrichtssequenz
- Einsatz von verschiedenen Adobe Applikationen, WordPress usw. zur Erreichung eines professionellen Webauftritts
- 8.5 Tage (ca. 56 Lektionen) Unterricht findet jeweils am Freitag von 13 19 Uhr und Samstag von 09 - 17 Uhr statt
- Der Lehrgang erfordert auch ausserhalb des Unterrichts einen gewissen Zeitaufwand. Dieser variiert je nach Vorkenntnissen, beträgt aber in der Regel rund 8 Stunden pro Woche

digicomp

# Zielpublikum

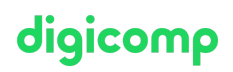

Der Lehrgang richtet sich an Personen, die im grafischen Bereich tätig sind, sowie an Quereinsteiger/innen mit entsprechenden Erfahrungen, die ihre Kenntnisse in modernen Publishing-Themen vertiefen wollen. Mit dem Bestehen der Abschlusspräsentation erhalten Sie die Digicomp-Zertifizierung zum «Web Publisher».

An unseren kostenlosen [Infoabenden](https://www.digicomp.ch/events/infoabende/infoabend-fuer-software-anwender-innen) in Zürich, Bern oder Basel erhalten Sie einen detaillierten Überblick und werden individuell beraten.

# **Zertifizierung**

Erlangen Sie das Digicomp-Zertifikat zum «Web Publisher». Mit dem Zertifikat bestätigen Sie Ihre Praxiserfahrungen und Qualifizierung in den genannten Themengebieten gegenüber Ihrem Arbeitgeber sowie Ihren Kunden.

### Abschlusspräsentation

Die im Lehrgang erarbeiteten Website wird ca. zwei Wochen nach Lehrgangs-Ende präsentiert und bewertet.

### Bedingung für die Digicomp-Zertifizierung

Anwesenheit 80%

## Zusatzinfo

### Info zur Raumausstattung

Unsere Kurse finden auf Windows- oder Apple-Geräten statt. Auf Wunsch stellen wir Ihnen in Zürich, Bern und Basel gerne einen Apple Computer zur Verfügung. Bitte teilen Sie uns dies im Voraus per E-Mail an [info@digicomp.ch](mailto:info@digicomp.ch) mit. Sie können auch Ihren eigenen Laptop mitnehmen.

Bei virtueller Teilnahme empfehlen wir die Verwendung eines zusätzlichen Monitors (nicht nur eines Laptops), damit Sie dem Unterricht vollständig folgen und mitarbeiten können.

### Adobe CC Software

Die Adobe Creative Cloud Software wird Ihnen in den Kursräumen während des Lehrgangs uneingeschränkt zur Verfügung gestellt. Eine Nutzung der Software über die Digicomp Lizenzen ist während des Lehrgangs von zu Hause aus jedoch nicht möglich.

### Broschüre Web Publisher

Laden Sie sich die Broschüre zum Lehrgang Web Publisher als PDF mit allen weiteren Informationen [hier](https://res.cloudinary.com/digicomp-academy-ag/image/upload/v1/pdf/broschueren/9PWEB_Lehrgang_web.pdf) herunter.

### Weiterführende Kurse

SEO für WordPress [\(«SEOPRE»\)](https://digicomp.ch/weiterbildung-media-communication/publishing/web/kurs-seo-fuer-wordpress)

# Haben Sie Fragen oder möchten Sie einen Firmenkurs buchen?

Wir beraten Sie gerne unter 044 447 21 21 oder info@digicomp.ch. Detaillierte Infos zu den Terminen finden Sie unter www.digicomp.ch/weiterbildung[media-communication/publishing/adobe/lehrgang-web-publisher](https://www.digicomp.ch/weiterbildung-media-communication/publishing/adobe/lehrgang-web-publisher)